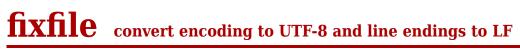

doc generated from the script with gendoc

bash script, version=1.01

## **Synopsis**

```
fixfile [options] [file file...]
```

Options:

| -V,version                | print version and exit                           |
|---------------------------|--------------------------------------------------|
| <pre>-v,[no]verbose</pre> | be [not] verbose (quiet is the default)          |
| -h,help                   | print this help and exit                         |
| -H,Help                   | print full documentation via less and exit       |
| -e,encoding=ENC           | convert to the given encoding; default: UTF-8    |
| -c,crlf                   | convert line endings to CRLF; default: LF (unix) |
| -v,verbose                | be verbose; the default is to quiet              |

## **Description**

fixfile converts the given files in place, as follows:

- the encoding is converted to the encoding specified by the --encodingoption, UTF8 by default.
- line endings are replaced with linefeeds (\xA), or, with the --crlf option, with carriage return + line feed (\xD\xA).
- If the file appears to be an HTML file, non-ASCII characters are replaced with their HTML equivalents; so for example ö will be replaced with ö.

If no file is given, converts standard input to standard output. If any of the input files can not be converted for any reason, none of the files are converted and the script quits with exit value 1.

## **Bugs**

This script needs the utf82html executable. Sources for it are available here.

## Author and copyright

Author Wybo Dekker

Email wybo@dekkerdocumenten.nl

License Released under the GNU General Public License